### **SESUG Paper 148-2023**

# **Systemic Quantitative check to identify if a variable is a confounder in a dataset using SAS® Macro code**

Dr. Kannan Deivasigamani, Centene – TSS COA

Dr. Douglas Lunsford – Tutor with the best, LLC.

#### **Abstract**

Researchers and statisticians at some point during their analysis tend to think about confounders and if a variable is a confounder in their study. While there are a handful of ways to identify this, I don't recall coming across a tool that would perform a systemic and quantitative check through a simple line of code in SAS. This paper is an attempt to provide that easy option for a researcher to call by simply passing a few parameters as part of the call while the macro code does the rest. Given there are nonquantitative approaches to dissect the essence of the dataset and the study to determine if a certain variable in a dataset is a confounder, this automated quantitative approach is likely to add value by taking away some of the manual steps and tasks by means of the Systemic Quantitative Confounder Check (SQCC) macro. The code obtains the estimate of the coefficient of the predictor variable without the confounder and checks if the value deviates by more than 10% with the presence of the confounder to indicate that the variable is indeed a confounder variable. The researcher can take this information and perform the corresponding activities accordingly. The call to the macro is made simple so it is easy to use and can be called multiple times as needed.

#### **INTRODUCTION**

The goal of the author for this paper was to develop a tool that can be called easily with a few parameters that can be passed to identify if a variable is a confounder for that specific study in a systemic quantitative fashion. A literature published by LaMorte & Sullivan (n.d) from Boston university school of public health contains explanation about a quantitative way of identifying a confounder variable. This macro is an effort to systemically perform that operation by a simple macro call that can print out the result indicating whether the suspected variable is a confounder. Choueiry (n.d) also supports a similar method in his literature. Graziano, & Raulin suggest other methods to identify confounder variables. While many methods exist. The scope of this paper is limited to one of the methods presented in the literature by LaMorte & Sullivan (n.d).

## **MACRO DETAILS**

#### Quantitative Systemic Confounder Check (QSCC)

#### Name: *QSCC*

Parameters: indsn, iv, dv, confounder variable (all positional parameters) Indsn = input dataset iv = independent variable dv = dependent variable Confounder variable = suspected variable to be the confounder Invocation: %qscc (dsn, iv, dv, cv)

The example below shows how the macro is called to demonstrate the steps in computing the coefficients of the independent variables and measure if there is a difference of at least 10 % in the value of the coefficient of the independent variable with the inclusion of the potential confounder. The first part of the example shows the sampling of the data from a larger dataset, to allow the computation in SAS Studio®.

The log output is also placed in the sheets that follow revealing the counts and processing info from each step with the logging options of MLOGIC, MPRINT & SYMBOLGEN.

# **PICTORIAL REPRESENTATION OF THE PROCESS**

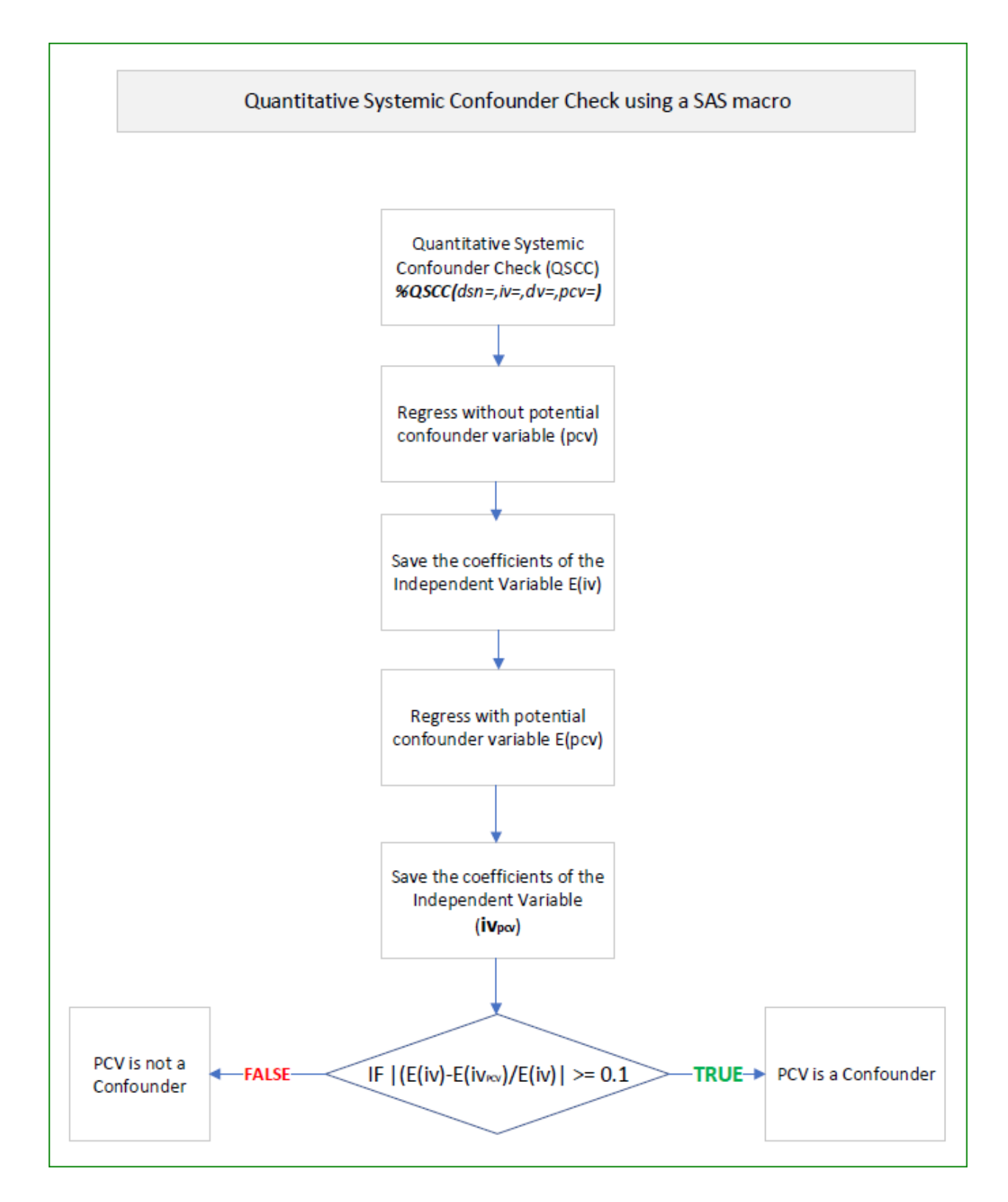

### **MACRO OPERATION**

The macro QSCC shows 4 parameters that are positional and are required for proper execution. None of the parameters are optional. The first parameter is the source dataset that is used in developing the model with all the necessary variables. The first parameter is DSN and the value expected is a name of a SAS dataset that can be either temporary or permanent, given there are proper access rights. The  $2<sup>nd</sup>$  parameter is the name of the independent variable (iv). The third parameter is the dependent variable (dv). Both iv and dv are expected to be part of DSN. The final and fourth parameter passed while calling this macro is the name of the suspected or potential confounder variable name (cv).

The first step in the macro is a regression. The code is set up in a way that the output of the regression is saved in a dataset. The coefficient of the independent variable and p-value are of interest for this exercise. If the p-value is over the typical 0.05 for the independent variable, then the coefficient is used for further computation and analysis of confounder. If the basic model does not show validity, the exercise is terminated with an appropriate output message. On the other hand, if the p-value indicates a statistically valid model, then the next step is carried out.

The second step involves another regression with the confounder variable coded. Alike the first regression, the output is saved into another dataset. The interest is towards the coefficient of the independent variable and the confounder variable while we also look at the pvalues of both. If the p-values show a statistical significance ( $p > 0.05$ ) then the absolute value of the delta of the coefficients is computed to a percent value. If the difference is equal or over 0.10 or 10% of the initial value, then the confounder is stated as statistically significant and is in fact, a confounder variable. In contrast, if the delta is less than 0.10 or 10%, then the variable is not a confounder. An appropriate message is written to the output as a result. This last part of the percent calculation and checking if the value is meeting the cutoff value is done via a PROC SQL as shown in the code section below.

## **SOURCE CODE**

```
options mlogic mprint symbolgen;
 \mathbf{1}\overline{2}3
   %macro prepare test data;
 \overline{4}\overline{5}FILENAME REFFILE '/home/textkannan0/SESUG/2023/Mortgage_Data.csv';
 \overline{6}\overline{7}libname 1 '/home/textkannan0/SESUG/2023';
 8
 9
        PROC IMPORT DATAFILE=REFFILE
10
1112DBMS=CSV
13
14
            OUT=1.Tampa_Mortgage_2023;
15
            GETNAMES=YES;
16
17
18
        RUN;
19
20
        data 1. Tampa_Mortgage_2023;
21
2223
            set 1. Tampa Mortgage 2023;
24
25
            rand=rand('Uniform');
26
27
        run;
28
29
30
        proc sort data=1.Tampa_Mortgage_2023;
31
32
         by rand;
33
34
        run;
35
36
        data 1.sample 100;
37
            set 1.Tampa_Mortgage_2023(obs=20000);
38
39
40
        run;
41
42
        data sampl;
43
            set 1.sample 100 (keep=loan_amount 000s
44
45
                                     rate_spread
46
                                     applicant_income_000s
                                     hud median family income);
47
48
49
            length loan_amount_num
50
                     rate_spread_num
51
                     applicant_income_num
52
                     hud_median_family_inc_num 8.;
53
            ACFCIIC/2022/0...
```

```
54
            loan_amount_num = input(trim(loan_amount_000s),8.);
55
56
            rate_spread_num = input(trim(rate_spread),4.);
57
58
            applicant_income_num = input(trim(applicant_income_000s),8.);
59
60
            hud_median_family_inc_num = input(trim(hud_median_family_income),8.);
61
62
        run;
63
64 %mend prepare_test_data;
65
66 %macro QSCC(dsn,iv,dv,cv);
67
        ODS GRAPHICS / RESET IMAGENAME = 'Final'
68
69
        IMAGEFMT = JPEG HEIGHT = 3in WIDTH = 5in;
70
71\,ods output ParameterEstimates = parms1;
7273
        proc reg data=sampl OUTEST=EST1/*(DROP=_TYPE_ _MODEL_ _RMSE_ _DEPVAR_) plots(maxpoints=none)*/;
7475
            model &dv. = &iv.;7677
            title "Model without confounder var | &dv. = &iv.";
78
79
        run;
80
81
        ods output ParameterEstimates = parms2;
82
83
        proc reg data=sampl OUTEST=EST2/*(DROP=_TYPE_ _MODEL_ _RMSE_ _DEPVAR_) plots(maxpoints=none)*/;
84
85
            model &dv. = &iv. &cv.;
86
87
            title "Crude model with confounder var | &dv. = &iv. &cv.";
88
89
        run;
90
91data _null_;
92
93
            set parms1;
94
95
            where variable="&iv.";
96
97
            call symput('iv1_pvalue',probt);
98
99
            if prob > 0.05100
            then
101
                do;
102
                    put '====iv is statistically insignificant====';
103
                    abort 99;
104
                end;
```

```
105
106
         run; proc print data=parms1;title '==1==';run;
107
108
         data _null_;
109
110
             set parms2;
111
112
             where variable="&iv.";
113
114
             call symput('iv2_pvalue',probt);
115
116
             if probt > 0.05117
             then
118
                 do;
119
                     put '===iv is statistically insignificant in the presence of cv====';
120
                     abort 99;
121
                 end;
122
123
         run;124
125
         data _null_;
126
127
            set parms2;
128
129
            where variable="&cv.";
130
131
            call symput('cv_pvalue',probt);
132
133
         run;
134
135
136
         proc sql;
137
138
             create table chg as
139
140
                 select case
141
                             WHEN (ABS(est2.&iv. - est1.&iv.) / est1.&iv.) ge .1
142
                             then
143
                                 "&cv. IS A CONFOUNDER"
144
                             ELSE
145
                                 "&cv. IS NOT A CONFOUNDER"
146
                        END AS QSCC
147
                   from est1,
148
                        est2
149
                        ă,
150
151
         quit;
152
153
         proc print data=est1;
154
155
             TITLE "ESTIMATES OF IV WITHOUT CONFOUNDER":
156
157
         run;
158
159
         proc print data=est2;
160
161
            TITLE "ESTIMATES OF IV WITH CONFOUNDER";
162
163
         run;
164
165
         proc print data=chg;
166
167
             TITLE "RESULT OF CONFOUNDER CHECK";
```
 $1 \subseteq 0$ 

```
168169
         run;
170
171
         %put iv1 pvalue === &iv1 pvalue.;
172
         %put iv2 pvalue === &iv2 pvalue.;
173
         %put cv pvalue === &cv pvalue.;
174
175 %mend QSCC;
176
177 %macro run_pgm;
178
179
         %prepare_test_data
180
181
         %QSCC(dsn=sampl,
182
               dv=loan_amount_num,
183
               iv=applicant_income_num,
184
               cv=rate spread num)
185
186 | %mend run_pgm;
187
188 Xrun_pgm;
```
#### **RESULTS OF MACRO-EXECUTION**

The results of the first part of the code, the data preparation is named as sampl. The dataset from where the random sample is created is very large. In order to accommodate the size within SAS Studio®, a smaller sample is taken and used in this example. The first macro called %prepare\_test\_data contains code to accomplish this. Execution of this macro results in the dataset named as "sampl" which is fed into the next step as a parameter.

The results from the second step is written to the log and the output in different ways. This macro is called %QSCC that accepts four parameters as input viz. dsn=,  $dv=$ ,  $iv=$ , and cv writes the final text output to say if the CV is in fact a confounder. The p-values of the coefficient of IV without the CV and with CV are printed along with the significant result whether if the suspected variable is a confounder. This is presented in the results window to the bottom of the results window.

### **LIMITATIONS**

**•** The macro currently employs just one method of drawing the line to delineate between a confounder or otherwise. It would be more robust if there are additional checks that could be added to this method to confirm more than one way.

## **CONCLUSION**

The macro code was created to help researchers, statisticians, and SAS programmers to save time by simple invocation of this macro and by passing the appropriate parameters, by cutting down the development time, to get results quicker with smaller code making the process efficient. Also, modularizing this may help with easier management and standardization of code if used by multiple users if the macro is in a SAS "autocall" or a %include code to be made available to a group of users or across an organization. The individual has choices and can accomplish the task according to their preferred style as the macro can be called with just a one-line code.

## **Bibliography**

- LaMorte, W. W., & Sullivan, L. (n.d.). *Confounding and Effect Measure Modification*. Retrieved September 10, 2023, from [https://sphweb.bumc.bu.edu/otlt/mph-modules/bs/bs704](https://sphweb.bumc.bu.edu/otlt/mph-modules/bs/bs704-ep713_confounding-em/bs704-ep713_confounding-em_print.html#:~:text=Identifying%20Confounding,for%20a%20potential%20confounding%20factor) [ep713\\_confounding-em/bs704-ep713\\_confounding](https://sphweb.bumc.bu.edu/otlt/mph-modules/bs/bs704-ep713_confounding-em/bs704-ep713_confounding-em_print.html#:~:text=Identifying%20Confounding,for%20a%20potential%20confounding%20factor)[em\\_print.html#:~:text=Identifying%20Confounding,for%20a%20potential%20confoundin](https://sphweb.bumc.bu.edu/otlt/mph-modules/bs/bs704-ep713_confounding-em/bs704-ep713_confounding-em_print.html#:~:text=Identifying%20Confounding,for%20a%20potential%20confounding%20factor) [g%20factor](https://sphweb.bumc.bu.edu/otlt/mph-modules/bs/bs704-ep713_confounding-em/bs704-ep713_confounding-em_print.html#:~:text=Identifying%20Confounding,for%20a%20potential%20confounding%20factor)
- Choueiry, G. (n.d.). *QUANTIFYING HEALTH*. 4 Simple Ways to Identify Confounding. Retrieved September 10, 2023, from https://quantifyinghealth.com/identify-confounding/

Graziano, & Raulin (n.d.). *Research Methods*. Retrieved September 10, 2023, from <https://graziano-raulin.com/supplements/confvar.htm>

# **RECOMMENDED READING**

- Base SAS® Procedures Guide
- SAS® Macro Language: Reference Guide®
- SAS® Macro Programming

# **CONTACT INFORMATION**

Your comments and questions are valued and encouraged. Contact the author at:

Dr. Kannan Deivasigamani

[TextDrK@gmail.com](mailto:TextDrK@gmail.com)

<https://www.linkedin.com/in/kannandeivasigamani>

Dr. Douglas Lunsford

glunsfor@gmail.com

https://www.linkedin.com/in/g-douglas-lunsford-4a72609/

#### Appendix – SAS Log

```
MLOGIC(RUN PGM): Beginning execution.
 MLOGIC(PREPARE_TEST_DATA): Beginning execution.<br>MPRINT(PREPARE_TEST_DATA): FILENAME_REFFILE '/home/textkannan0/SESUG/2023/Mortgage_Data.csv';
 MPRINT(PREPARE_TEST_DATA): libname l '/home/textkannan0/SESUG/2023';
 NOTE: Libref L was successfully assigned as follows:<br>Engine: V9Engine:
         Physical Name: /home/textkannan0/SESUG/2023
 MPRINT(PREPARE_TEST_DATA): PROC IMPORT DATAFILE=REFFILE DBMS=CSV OUT=1.Tampa_Mortgage_2023;<br>MPRINT(PREPARE<sup>T</sup>EST DATA): ADLM;
 MPRINT(PREPARE_TEST_DATA): ADLM;
MPRINT(PREPARE_TEST_DATA): GETNAMES=YES;
 MPRINT(PREPARE_TEST_DATA): RUN;
 NOTE: Import cancelled. Output dataset L.TAMPA MORTGAGE 2023 already exists. Specify REPLACE option to
overwrite it.
 NOTE: The SAS System stopped processing this step because of errors.
 NOTE: PROCEDURE IMPORT used (Total process time):<br>real time 0.00 seconds
                          0.00 seconds<br>0.00 seconds
        user cpu time
        system cpu time<br>memory
                              0.00 seconds<br>416.46kOS Memory 29088.00k<br>Timestamp 09/11/2023
                                 09/11/2023 01:41:47 AM
        Step Count 360 Switch Count 0<br>
Page Faults 0<br>
0
        Page Faults 0<br>
Page Reclaims 15
        Page Reclaims 1<br>Page Swaps 1
        Page Swaps 0<br>
Voluntary Context Switches 2
        Voluntary Context Switches 2<br>
Involuntary Context Switches 0
        Involuntary Context Switches 0<br>Block Input Operations 0
        Block Input Operations
        Block Output Operations 0
 MPRINT(PREPARE TEST DATA): ;
 MPRINT(PREPARE_TEST_DATA): data l.Tampa_Mortgage_2023;
MPRINT(PREPARE_TEST_DATA): set l.Tampa_Mortgage_2023;
 MPRINT(PREPARE_TEST_DATA): rand=rand('Uniform');<br>MPRINT(PREPARE_TEST_DATA): rand=rand('Uniform');<br>MPRINT(PREPARE_TEST_DATA): run;
 MPRINT(PREPARE_TEST_DATA):
 NOTE: There were 365896 observations read from the data set L.TAMPA_MORTGAGE_2023.
 NOTE: The data set L.TAMPA_MORTGAGE_2023 has 365896 observations and 79 variables.
 NOTE: DATA statement used (Total process time):
 real time 0.98 seconds
 user cpu time 0.06 seconds
 system cpu time 0.58 seconds
 memory 3866.46k
 OS Memory 31912.00k
        Timestamp 09/11/2023 01:41:48 AM<br>Step Count 361 Swit
                                                   361 Switch Count 4
        Page Faults 0<br>
Page Reclaims 0<br>
497
        Page Reclaims
        Page Swaps 0<br>
Voluntary Context Switches 4746
        Voluntary Context Switches
        Involuntary Context Switches 1<br>Block Input Operations 712960
        Block Input Operations 712960<br>Block Output Operations 755464
        Block Output Operations
 MPRINT(PREPARE_TEST_DATA): proc sort data=1.Tampa_Mortgage_2023;<br>MPRINT(PREPARE_TEST_DATA): by rand;
 MPRINT(PREPARE<sup>T</sup>EST<sup>DATA): run;</sup>
 NOTE: There were 365896 observations read from the data set L.TAMPA_MORTGAGE_2023.
 NOTE: The data set L.TAMPA_MORTGAGE_2023 has 365896 observations and 79 variables.
 NOTE: PROCEDURE SORT used (Total process time):<br>real time 1.36 seconds
        real time 1.36 seconds<br>user cpu time 0.35 seconds
user cpu time 0.35 seconds<br>system cpu time 0.85 seconds<br>memory 422626.57k
 OS Memory 449816.00k
        Timestamp 09/11/2023 01:41:50 AM<br>Step Count 362 Swit
                                                   362 Switch Count 7
        Page Faults
        Page Reclaims 98861
        Page Swaps 0<br>Voluntary Context Switches 6707
        Voluntary Context Switches
        Involuntary Context Switches 17<br>Block Input Operations 755488
        Block Input Operations 755488<br>Block Output Operations 755480
        Block Output Operations
```

```
MPRINT(PREPARE TEST DATA): data l.sample 100;
 MPRINT(PREPARE_TEST_DATA): set l.Tampa_Mortgage_2023(obs=20000);<br>MPRINT(PREPARE_TEST_DATA): run;
 NOTE: There were 20000 observations read from the data set L.TAMPA MORTGAGE 2023.
 NOTE: The data set L.SAMPLE_100 has 20000 observations and 79 variables.
 NOTE: DATA statement used (Total process time):
        real time 0.13 seconds
       user cpu time 0.00 seconds<br>system cpu time 0.08 seconds
       system cpu time
 memory 3756.00k
 OS Memory 31912.00k
        Timestamp 09/11/2023 01:41:50 AM
       Step Count 363 Switch Count 4<br>
Page Faults 0
       Page Faults 0<br>Page Reclaims 502
       Page Reclaims 50<br>
Page Swans 0
       Page Swaps
        Voluntary Context Switches 320
       Involuntary Context Switches
       Block Input Operations 42528
       Block Output Operations 41488
 MPRINT(PREPARE TEST DATA): data sampl;
 MPRINT(PREPARE_TEST_DATA): set l.sample_100(keep=loan_amount_000s rate_spread applicant_income_000s 
hud median family income);
 MPRINT(PREPARE TEST DATA): length loan amount num rate spread num applicant income num
hud median family inc num 8.;
 MPRINT(PREPARE_TEST_DATA): loan_amount_num = input(trim(loan_amount_000s),8.);<br>MPRINT(PREPARE_TEST_DATA): rate_spread_num = input(trim(rate_spread),4.);
 MPRINT(PREPARE_TEST_DATA): applicant_income_num = input(trim(applicant_income_000s),8.);
 MPRINT(PREPARE_TEST_DATA): hud_median_family_inc_num = input(trim(hud_median_family_income),8.);
 MPRINT(PREPARE_TEST_DATA): run;
 NOTE: There were 20000 observations read from the data set L.SAMPLE 100.
 NOTE: The data set WORK.SAMPL has 20000 observations and 8 variables.
 NOTE: DATA statement used (Total process time):
real time 0.02 seconds<br>
user cpu time 0.00 seconds<br>
system cpu time 0.02 seconds<br>
memory 3196.09k<br>
OS Memory 31656.00k
       Timestamp 09/11/2023 01:41:50 AM<br>Step Count 364 Swi
                                              364 Switch Count 5
       Page Faults
       Page Reclaims 477
       Page Swaps
        Voluntary Context Switches 239
       Involuntary Context Switches 0<br>Block Input Operations 41504
       Block Input Operations
       Block Output Operations 2312
 MLOGIC(PREPARE_TEST_DATA): Ending execution.
 MLOGIC(QSCC): Beginning execution.
 MLOGIC(QSCC): Parameter DSN has value sampl
 MLOGIC(QSCC): Parameter DV has value loan amount num
 MLOGIC(QSCC): Parameter IV has value applicant_income_num
 MLOGIC(OSCC): Parameter CV has value rate spread num
 MPRINT(QSCC):  ODS GRAPHICS / RESET IMAGENAME = 'Final' IMAGEFMT =JPEG HEIGHT = 3in WIDTH = 5in;<br>MPRINT(QSCC):  ods output ParameterEstimates = parms;
 MPRINT(QSCC): proc reg data=sampl OUTEST=EST1(DROP=_TYPE___MODEL__RMSE___DEPVAR_) plots(maxpoints=none);
 SYMBOLGEN: Macro variable DV resolves to loan_amount_num<br>SYMBOLGEN: Macro variable IV resolves to applicant income num
 MPRINT(QSCC): model loan_amount_num = applicant_income_num;
 SYMBOLGEN: Macro variable DV resolves to loan amount num
 SYMBOLGEN: Macro variable IV resolves to applicant_income_num<br>MPRINT(QSCC): title "Model without confounder var | loan amo
                 title "Model without confounder var^-| loan_amount_num = applicant_income_num";<br>run;
 MPRINT(QSCC):NOTE: The data set WORK.PARMS has 2 observations and 8 variables.
 NOTE: The data set WORK.EST1 has 1 observations and 3 variables.
 NOTE: PROCEDURE REG used (Total process time):
       real time 8.13 seconds
       user cpu time 7.46 seconds<br>system cpu time 0.18 seconds
       system cpu time<br>memory
                              memory 23201.75k
       OS Memory 48072.00k<br>Timestamp 09/11/2023
                             09/11/2023 01:41:58 AM
       Step Count 365 Switch Count 75<br>
Page Faults 0
       Page Faults 0<br>
Page Reclaims 0<br>
30417
       Page Reclaims
```

```
Page Swaps 0<br>Voluntary Context Switches 3706
       Voluntary Context Switches 37<br>
Involuntary Context Switches 18
        Involuntary Context Switches 18
       Block Input Operations 0<br>Block Output Operations 126432
       Block Output Operations
MPRINT(QSCC): data parms1;
 MPRINT(QSCC): set parms;<br>MPRINT(QSCC): run;
NOTE: There were 2 observations read from the data set WORK.PARMS.
NOTE: The data set WORK.PARMS1 has 2 observations and 8 variables.
NOTE: DATA statement used (Total process time):
real time 0.00 seconds<br>
user cpu time 0.00 seconds<br>
system cpu time 0.00 seconds<br>
memory 965.56k<br>
OS Memory 39848.00k
        Timestamp 09/11/2023 01:41:58 AM
       Step Count 366 Switch Count 2
       Page Faults 0<br>Page Reclaims 0 127
       Page Reclaims
       Page Swaps 0<br>Voluntary Context Switches 0 11
        Voluntary Context Switches 11
        Involuntary Context Switches 0
       Block Input Operations
        Block Output Operations 264
MPRINT(QSCC): ods output ParameterEstimates = parms;
MPRINT(QSCC): proc reg data=sampl OUTEST=EST2(DROP=_TYPE_ _MODEL_ _RMSE_ _DEPVAR_) plots(maxpoints=none);
SYMBOLGEN: Macro variable DV resolves to loan_amount_num
SYMBOLGEN: Macro variable IV resolves to applicant income num
SYMBOLGEN: Macro variable CV resolves to rate spread num
MPRINT(QSCC): model loan_amount_num = applicant_income_num rate_spread_num;
SYMBOLGEN: Macro variable DV resolves to loan amount num
SYMBOLGEN: Macro variable IV resolves to applicant_income_num
SYMBOLGEN: Macro variable CV resolves to rate_spread_num
MPRINT(QSCC): title "Crude model with confounder var | loan_amount_num = applicant_income_num<br>rate spread num";
MPRINT(QSCC): run;
NOTE: The data set WORK.PARMS has 3 observations and 8 variables.
NOTE: The data set WORK.EST2 has 1 observations and 4 variables.
NOTE: PROCEDURE REG used (Total process time):<br>real time 0.56 seconds
                        0.56 seconds
user cpu time 0.38 seconds<br>
system cpu time 0.05 seconds<br>
memory 14625.87k<br>
OS Memory 50152.00k<br>
Timestamp 09/11/2023 01:41:58 AM
       Step Count 367 Switch Count 27<br>
Page Faults 0
       Page Faults 0<br>
Page Reclaims 13398
       Page Reclaims
       Page Swaps 0
        Voluntary Context Switches 855
       Involuntary Context Switches 1
       Block Input Operations 0<br>Block Output Operations 10576
       Block Output Operations
 MPRINT(QSCC): data parms2;
MPRINT(QSCC): set parms;
MPRINT(QSCC): run;
NOTE: There were 3 observations read from the data set WORK.PARMS.
NOTE: The data set WORK.PARMS2 has 3 observations and 8 variables.
NOTE: DATA statement used (Total process time):
 real time 0.00 seconds
 user cpu time 0.00 seconds
 system cpu time 0.00 seconds
memory 949.40k
        OS Memory 40360.00k
       Timestamp 09/11/2023 01:41:58 AM<br>Step Count 368 Swi
                                             368 Switch Count 2
       Page Faults 0<br>Page Reclaims 127
       Page Reclaims 12<br>Page Swaps 0
       Page Swaps
       Voluntary Context Switches 15<br>Involuntary Context Switches 0
        Involuntary Context Switches 0
       Block Input Operations 0<br>Block Output Operations 264
       Block Output Operations
```

```
MPRINT(QSCC): data _null_;
MPRINT(QSCC): set parms1;
SYMBOLGEN: Macro variable IV resolves to applicant_income_num
MPRINT(QSCC): where variable="applicant_income_num";
MPRINT(QSCC): call symput('iv1_pvalue', probt);
MPRINT(QSCC): if probt > 0.05 then do;
MPRINT(QSCC): put '====iv is statistically insignificant====';<br>MPRINT(QSCC): abort 99;
MPRINT(QSCC): abor<br>MPRINT(OSCC): end;
MPRINT(OSCC):
MPRINT(QSCC): run;
NOTE: Numeric values have been converted to character values at the places given by: (Line):(Column).
         9559:213 
NOTE: There were 1 observations read from the data set WORK.PARMS1.
        WHERE variable='applicant income num';
NOTE: DATA statement used (Total process time):
 real time 0.00 seconds
 user cpu time 0.00 seconds
 system cpu time 0.00 seconds
 memory 867.56k
 OS Memory 40100.00k
        Timestamp 09/11/2023 01:41:58 AM<br>Step Count 369 Swi
                                                  369 Switch Count 0
        Page Faults 0<br>Page Reclaims 61
        Page Reclaims
        Page Swaps 0<br>Voluntary Context Switches 0
        Voluntary Context Switches 0<br>Thyoluntary Context Switches 0
        Involuntary Context Switches
        Block Input Operations 0<br>Block Output Operations 0
       Block Output Operations
 MPRINT(QSCC): proc print data=parms1;
MPRINT(QSCC): title '==1==';
MPRINT(QSCC): run;
NOTE: There were 2 observations read from the data set WORK.PARMS1.
NOTE: PROCEDURE PRINT used (Total process time):
 real time 0.00 seconds
 user cpu time 0.00 seconds
        system cpu time<br>memory
        system cpu time 0.00 seconds<br>memory 673.28k<br>OS Memory 40100.00k
        OS Memory 40100.00k<br>Timestamp 09/11/202
        US HellOLY<br>Timestamp 09/11/2023 01:41:58 AM<br>Step Count 370 Swit
                                                  370 Switch Count 1
        Page Faults 0<br>Page Reclaims 0<br>70
        Page Reclaims
        Page Swaps 0<br>Voluntary Context Switches 8
        Voluntary Context Switches 8<br>Involuntary Context Switches 0
        Involuntary Context Switches
        Block Input Operations 0<br>Block Output Operations 0
        Block Output Operations
 MPRINT(QSCC): data _null_;
MPRINT(QSCC): set parms2;
SYMBOLGEN: Macro variable IV resolves to applicant income num
MPRINT(QSCC): where variable="applicant_income_num";<br>MPRINT(OSCC): call symput('iv2 pvalue',probt);
MPRINT(QSCC): call symput('iv2_pvalue',\overline{p}robt);<br>MPRINT(QSCC): if probt > 0.05 then do;
MPRINT(QSCC): if prob > 0.05 then do;<br>MPRINT(QSCC): put '===iv is statistica
                 put '===iv is statistically insignificant in the presence of cv====';<br>abort 99;<br>end;
MPRINT(QSCC):
MPRINT(QSCC): end;<br>MPRINT(OSCC): run;
MPRINT(QSCC):
NOTE: Numeric values have been converted to character values at the places given by: (Line):(Column).
         9568:219 
NOTE: There were 1 observations read from the data set WORK.PARMS2.
       WHERE variable='applicant income num';
NOTE: DATA statement used (Total process time):<br>real time 0.00 seconds
 real time 0.00 seconds
 user cpu time 0.01 seconds
        system cpu time 0.00 seconds<br>memory 755.43k
        memory<br>OS Memory
        OS Memory 40100.00k<br>Timestamp 09/11/2023
                                09/11/2023 01:41:58 AM
        Step Count 371 Switch Count 0<br>
Page Faults 0
        Page Faults
        Page Reclaims 61<br>Page Swaps 61
        Page Swaps
         Voluntary Context Switches 0
```

```
14
```

```
 Involuntary Context Switches 0
       Block Input Operations 0<br>Block Output Operations 8
       Block Output Operations
 MPRINT(QSCC): data _null_;
 MPRINT(QSCC): set parms2;
 SYMBOLGEN: Macro variable CV resolves to rate spread num
 MPRINT(QSCC): where variable="rate_spread_num";
MPRINT(QSCC): call symput('cv_pvalue',probt);
MPRINT(QSCC): run;
 NOTE: Numeric values have been converted to character values at the places given by: (Line):(Column).
         265:205 
 NOTE: There were 1 observations read from the data set WORK.PARMS2.
        WHERE variable='rate spread num';
 NOTE: DATA statement used (Total process time):
 real time 0.00 seconds
 user cpu time 0.00 seconds
 system cpu time 0.00 seconds
 memory 866.53k
 OS Memory 40100.00k
 Timestamp 09/11/2023 01:41:58 AM
 Step Count 372 Switch Count 0
        Page Faults 0<br>Page Reclaims 61
        Page Reclaims
        Page Swaps 0<br>Voluntary Context Switches 0
       Voluntary Context Switches 0<br>Thyoluntary Context Switches 0
        Involuntary Context Switches
       Block Input Operations 0<br>Block Output Operations 0
       Block Output Operations
 MPRINT(QSCC): proc sql;
 SYMBOLGEN: Macro variable IV resolves to applicant_income_num<br>SYMBOLGEN: Macro variable IV resolves to applicant income_num
 SYMBOLGEN: Macro variable IV resolves to applicant_income_num
 SYMBOLGEN: Macro variable CV resolves to rate spread num
 SYMBOLGEN: Macro variable CV resolves to rate_spread_num
 MPRINT(QSCC): create table chg as select case WHEN (ABS (est2.applicant income num -
est1.applicant_income_num) /
 est1.applicant income num) ge .1 then "rate spread num IS A CONFOUNDER" ELSE "rate spread num IS NOT A
CONFOUNDER" END AS QSCC from 
 est1, est2;
 NOTE: The execution of this query involves performing one or more Cartesian product joins that cannot be 
optimized.
 NOTE: Table WORK.CHG created, with 1 rows and 1 columns.
 MPRINT(QSCC): quit;
 NOTE: PROCEDURE SQL used (Total process time):<br>real time 0.00 seconds
 real time 0.00 seconds
 user cpu time 0.00 seconds
       system cpu time<br>memory
                           0.00 seconds<br>6019.15k OS Memory 45484.00k
 Timestamp 09/11/2023 01:41:58 AM
       Step Count 373 Switch Count 2
        Page Faults 0<br>Page Reclaims 167
        Page Reclaims
        Page Swaps 0<br>Voluntary Context Switches 0
       Voluntary Context Switches 12<br>Thyoluntary Context Switches 0
        Involuntary Context Switches 0<br>Plock Input Operations 0
       Block Input Operations 0<br>Block Output Operations 264
       Block Output Operations
 MPRINT(QSCC): proc print data=est1;
MPRINT(QSCC): TITLE "ESTIMATES OF IV WITHOUT CONFOUNDER";
 MPRINT(QSCC): run;
 NOTE: There were 1 observations read from the data set WORK.EST1.
 NOTE: PROCEDURE PRINT used (Total process time):
       real time 0.00 seconds<br>user cpu time 0.01 seconds
        user cpu time 0.01 seconds<br>system cpu time 0.00 seconds
        system cpu time
       memory 607.18k<br>
OS Memory 40100.0
                              40100.00kTimestamp 09/11/2023 01:41:58 AM<br>Step Count 374 Swi
                                               374 Switch Count 1
        Page Faults 0<br>
Page Reclaims 65
        Page Reclaims
        Page Swaps 0
```

```
 Voluntary Context Switches 8
 Involuntary Context Switches 0
        Block Input Operations 0
        Block Output Operations 16
 MPRINT(QSCC): proc print data=est2;
 MPRINT(QSCC): TITLE "ESTIMATES OF IV WITH CONFOUNDER";
MPRINT(QSCC): run;
NOTE: There were 1 observations read from the data set WORK.EST2.
NOTE: PROCEDURE PRINT used (Total process time):<br>real time 0.00 seconds
                                  0.00 seconds
user cpu time 0.01 seconds
        user cpu time<br>system cpu time<br>memory
memory 611.71k<br>
OS Memory 40100.00k
         Timestamp 09/11/2023 01:41:58 AM
        Step Count 375 Switch Count 1<br>
Page Faults 0
        Page Faults
        Page Reclaims 65
        Page Swaps 0<br>Voluntary Context Switches 011
        Voluntary Context Switches
        Involuntary Context Switches 0<br>Block Input Operations 0
        Block Input Operations
        Block Output Operations 0
 MPRINT(QSCC): proc print data=chg;<br>MPRINT(QSCC): TITLE "RESULT OF CONFOUNDER CHECK";<br>MPRINT(QSCC): run;
NOTE: There were 1 observations read from the data set WORK.CHG.
NOTE: PROCEDURE PRINT used (Total process time):<br>real time 0.00 seconds
                             0.00 seconds<br>0.00 seconds
        user cpu time
        system cpu time<br>memory
 memory 600.75k
 OS Memory 40100.00k
 Timestamp 09/11/2023 01:41:58 AM
 Step Count 376 Switch Count 1
        Step Count 3<br>Page Faults 0
        Page Reclaims 63<br>Page Swans 63
        Page Swaps
        Voluntary Context Switches 9<br>Involuntary Context Switches 0
        Involuntary Context Switches 0<br>Block Input Operations 0
        Block Input Operations
        Block Output Operations 0
MLOGIC(QSCC): %PUT iv1_pvalue === &iv1_pvalue.
SYMBOLGEN: Macro variable IV1 PVALUE resolves to 0
 iv1_pvalue === 0
MLOGIC(QSCC): %PUT iv2_pvalue === &iv2_pvalue.
SYMBOLGEN: Macro variable IV2_PVALUE resolves to 2.03582E-149
iv2_pvalue === 2.03582E-149
MLOGIC(QSCC): PUT cv pvalue === &cv pvalue.
SYMBOLGEN: Macro variable CV_PVALUE resolves to 0.0001212325
cv_pvalue === 0.0001212325
MLOGIC(QSCC): Ending execution.
MLOGIC(RUN PGM): Ending execution.
266<br>267
267 OPTIONS NOSYNTAXCHECK;<br>268 ODS HTML CLOSE:
              ODS HTML CLOSE;
SYMBOLGEN: Macro variable GRAPHTERM resolves to GOPTIONS NOACCESSIBLE;<br>269 6GRAPHTERM: :*':*":*/:RUN:OUIT;
269 &GRAPHTERM; ;*';*";*/;RUN;QUIT;
270 QUIT; RUN;<br>271 ODS HTML5
              ODS HTML5 (ID=WEB) CLOSE;
272<br>273
            FILENAME GSFNAME;
NOTE: Fileref GSFNAME has been deassigned.
274 DATA \overline{N} \overline{N} \overline{N} \overline{N} \overline{N} \overline{N} \overline{N} \overline{N} \overline{N} \overline{N} \overline{N} \overline{N} \overline{N} \overline{N} \overline{N} \overline{N} \overline{N} \overline{N} \overline{N} \overline{N} \overline{N} \overline{N} \overline{N} \overline{RUN;
NOTE: DATA statement used (Total process time):
real time 0.00 seconds<br>
user cpu time 0.00 seconds<br>
system cpu time 0.00 seconds<br>
memory 474.75k<br>
OS Memory 29096.00k
        09/11/2023 01:41:58 AM<br>Timestamp 09/11/2023 01:41:58 AM<br>Step Count 377 Swit
                                                     377 Switch Count 0
        Page Faults
```
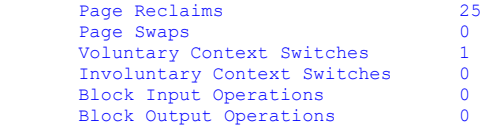

OPTIONS NOTES STIMER SOURCE SYNTAXCHECK; 276<br>277